# **Sophos Encryption**

# Sophos Central Device Encryption - Easily manage full disk encryption

Each year, millions of laptop computers are misplaced, stolen, or lost; many of them containing important and sensitive data. Full disk encryption is the essential first line of defense to protect your data in any of these events. Sophos Central gives you the ability to manage full disk encryption from a single, integrated, web-based management center.

#### Securing data and staying compliant

The majority of mobile professionals carry laptops containing confidential company information. Passwords alone do not protect data. The best way to make sure your data is secure at rest is by encrypting the computer's hard drive. As a part of compliance requirements, you are likely to be able to verify which computers in your organization are encrypted. And in the case of lost or stolen laptops, organizations also need to provide proof that these missing devices are encrypted.

#### **Quick deployment**

Sophos Central Device Encryption lets you centrally manage Windows BitLocker and macOS FileVault native device encryption. With Sophos Central's web-based management, there is no server to deploy and no need to configure back-end key servers. You can deploy and start securing data in minutes. For existing Sophos Central Intercept X customers, there is no additional agent required. Over-the-air deployment means it takes only a couple of clicks to push out the new encryption policy. And, it lets you easily secure data on remote laptops.

### Secure document sharing

Effortlessly share files, safe in the knowledge they remain secure. With a few clicks, users can create a password-protected file securely contained within an HTML 5 wrapper. Encrypted files can only be opened by a recipient with the correct password, they simply need a web browser and valid password to access the documents. Furthermore, an Outlook add-in enables users to encrypt email attachments before sharing them with internal or external colleagues.

#### **Highlights**

- Manage Windows BitLocker and macOS FileVault full disk encryption centrally from a single console
- Secure document sharing
- Proof-of-compliance reporting
- Self-service key recovery
- Per-user pricing
- Quick deployment

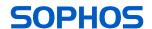

#### **Unified management interface**

Manage your encryption policy, encryption keys, as well as all your essential security policies using Sophos Central, a web-based integrated management console. Sophos Central provides an intuitive view for all your Sophos security products.

#### Secure key recovery via our self-service portal

Sophos Central Self Service lets users retrieve their own full disk encryption recovery keys. This helps users get back to work faster without needing to contact the help desk, saving both time and IT resources.

#### **Feature list**

|                                                                                                    | Windows  | MacOS    |
|----------------------------------------------------------------------------------------------------|----------|----------|
| Manage BitLocker                                                                                           | ~        |          |
| Manage FileVault                                                                                           |          | <b>✓</b> |
| Cloud hosted – no server to deploy                                                                         | <b>✓</b> | ✓        |
| Manage encryption alongside endpoint, server, mobile, firewall, email and other Sophos protection products | <b>✓</b> | ✓        |
| Available through the same agent as Sophos Intercept X                                                     | <b>✓</b> | ✓        |
| Secure document sharing                                                                                    | <b>✓</b> |          |
| Self-service PIN/password recovery                                                                         | <b>✓</b> | ✓        |
| Prompt users for regular PIN/password changes                                                              | <b>✓</b> |          |
| Compliance reporting                                                                                       | <b>✓</b> | ✓        |

## Try it now for free

Register for a free 30-day evaluation at sophos.com/central

United Kingdom and Worldwide Sales Tel: +44 [0]8447 671131 Email: sales@sophos.com North American Sales Toll Free: 1-866-866-2802 Email: nasales@sophos.com Australia and New Zealand Sales Tel: +61 2 9409 9100 Email: sales@sophos.com.au Asia Sales Tel: +65 62244168 Email: salesasia@sophos.com

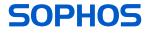